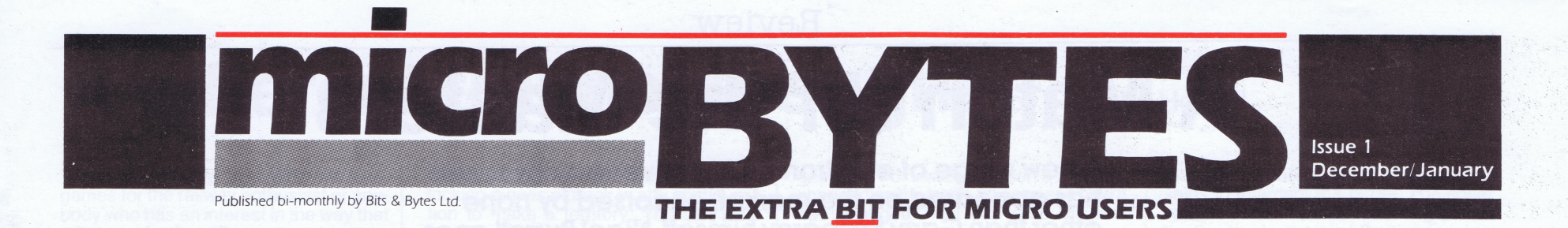

**Memo: Atari US. What plans for NZ? Reply: Ask Australia** 

The somewhat chequered history of Atari in New Zealand looks like continuing for a few months yet as once again the distributorship comes upfort grabs. For years now, we at Bits & Bytes have been aware of rumblings amongst Atari users; rumblings over lack of support, lack of information, and lack of product.

Five years ago David Reid Electronics was the Atari distributor here. At that time the enthusiast or home market was being mooted as having huge potential internationally. In New Zealand the sales tax priced the microcomputer beyond the reach of many potential hobbyists and it was not until the tax and licensing regulations changed that products were more readily accessible to the low end user.

By that time the technology had<br>advanced significantly; the desktop capability was greatly increased and the Asian manufacture of product brought pricing even lower. The Atari distributorship had moved to Montek Equipment Ltd and Felix Meijer, formerly David Reid Electronics, moved with it, keen to promote the range and its increased capability

In the US, like many micro manufacturers, Atari was going through some changes. Impacted by erratic demand, manufacturers became cautious about producing large quantities until the market response was tested. New micros were being launched at a furious pace and buyers were becoming cautious, holding out on purchase until they could compare the releases of all the main players. In the meantime, development costs and the race to be the first to market were taking their toll on the entrep-<br>renurial but high flying industry.

#### **Last post**

Small countries like New Zealand became the last to have their orders shipped when new products were<br>launched. Keen to woo the large popula-<br>tions of Europe, the UK and the US,<br>micro manufacturers did not find the numbers here worth compromising their own local market for.

While the price situation here<br>improved and demand for micros<br>increased enormously the supply situa-Find ever changed very much. Today<br>some of the early players' brands are<br>being manufactured in the South East<br>Asian region, both for economic and<br>supply reasons, but supply remains a<br>major hassle for many distributors here

The public got tired of waiting and<br>brand loyalty moved aside to welcome

**THIS ISSUE** 

the readily available and increasingly capable clones.

One of the casualties was Atari. Montek had persevered with little support from the US, according to Paul Dilner, who presently holds Meijer's former job.

"We resigned the Atari agency for various reasons. We were having trouble getting stock from the USA. At the moment we are still importing parts until another dealer takes over, but we are not importing either hardware or<br>software. Existing stocks are being sold off and we are caretaking for spare parts.

In May Atari's director of international sales and marketing, Max Bambridge, was here. He spoke then of the new products that would be launched here during Computing 87 including the new<br>series of IBM compatibles and the 2Mb and 4Mb ST series, particularly suited to<br>desktop publishing. There had been a lot of interest expressed in the range for this<br>application here but it never got off the ground properly Contacted at the time<br>of going to print Bambridge had little comment to make from California and<br>referred the matter to the newly established Australian subsidiary, headed by Nigel Shepherd.

Shepherd established Commodore<br>Australia in 1980 and then, when the US organisation became troubled, moved in<br>as general manager of Commodore, North America.

In the recent (mid-May) coup when<br>chief executive officer of Commodore Thomas Rattigan was fired by chairman Irving Gould, Nigel Shepherd went too<br>along with the treasurer, controller and computer services manager.

Shepherd returned to Australia where he recently accepted the task of setting up Atari Australia. He confirmed Montek's stand that there had been no support here from Atari in America.

**No more dumping**<br>He acknowledged that the New Zealand market is a sophisticated one which had moved past its early days reputation as a dumping ground.

While the whole range would not necessarily be sold here he said the new range of IBM compatibles would be relaunched when a distributor is appointed.<br>He intends to have Atari up and run-

ning in New Zealand by February, with discussions currently under way with a half dozen prospective distributors and a decision promised by the end of this month.

The can't help wondering if Atari has<br>missed the boat altogether. Will we<br>really get excited at the prospect of<br>some US manufactured compatibles<br>when the Asians have it down to a fairly

fine art? Is the software superior to what is already being offered? And what price<br>competitive edge will be presented with?

No doubt there are some Atari stalwarts there. There are many enquiries at Warts there. There are many enquiries at<br>Bits & Bytes computer shows and<br>throughout the year from Atari users<br>looking for software, offering programs<br>and pursuing new products. Perhaps, at<br>last, these people will be proper

# **Introducing MicroBYTES**

Welcome to MicroBYTES, a new bi-monthly liftout which<br>Weomes to you as part of Bits & Bytes.

We aim to provide that extra Bit for the microcomputer user whose main support might now be fellow-users and enthusiasts; the sort of person for whom fifth-generation spreadsheets on a 25MHz 80386 machine might be somebody else's dream, and who is happier delving into the technicalities of something he or she can understand.

Each issue will bring such themes and topics as:

- **Utilities**
- Programming tips
- Questions and Answers on those tricky little things that somebody else has discovered at some stage
- Games for those who allow themselves the luxury of actually enjoying their machines
- **MicroNews**
- **Bulletin Board news**
- User Group and Club news so send in your newsletters MicroBYTES is interactive, so we look forward to receiv-

### ing your letters, suggestions and programs.

## **Going too far?**

We've all heard of shoot-'em-ups and flight simulator games, and even those which manage to combine the two. From the US comes word of new and

better ways to destroy your computer...<br>The Bullet Shop, in Marietta, Georgia, specialises in letting people bring in<br>their unloved hardware and dispose of it with a Uzi or Thompson sub-machine gun. One poor unfortunate in New Jersey must have thought that was too far to travel, so he took to his IBM PC with an Israeli Arms Desert Eagle, and is presently out on bail of \$2,500. It seems

that shoot-'em-ups in a commercial establishment are acceptable, but not the same thing in the privacy of your own home.

An Oshkosh, Wisconsin, man was delivered a 23 kg computer in a novel<br>way last month – it fell out of the cargo pod of a passing airliner on approach to<br>the airport. The machine was apparently not what he ordered, but nobody was hurt and the real owner had his computer replaced by the airline, Northwest Airlink.

## **Chocbytes** for Christmas!

\*Program Special - a potpourri of utilities and games

\*Kasparov Review – chess with a difference

\*Games Reviews - looking back on a year's entertainment

\*Hartnell on Hanoi

\*Micronews

\*User Group Directory

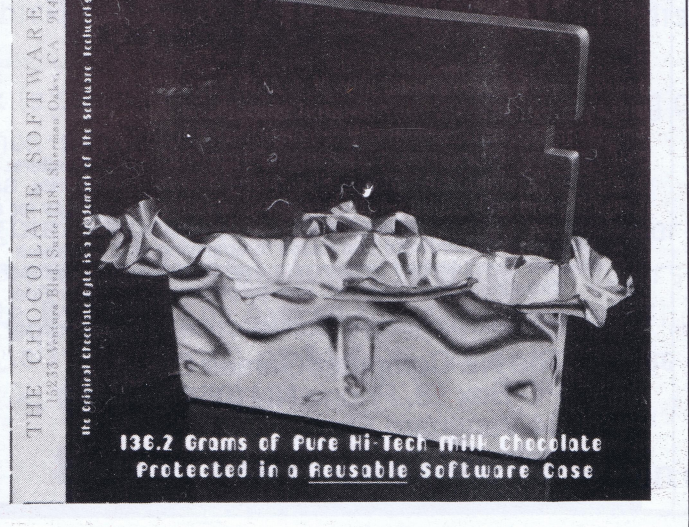

**THE ORIGINAL** 

CHOCOLATE BYTE

#### Hamilton-

Just in time to sweeten the festive season is this new 4,000K (for calories) floppy disk from Hamilton-based Paperback Software.

This "eatware" provides the ideal bite<br>for computer users who plan to put some or computer users who plan to put some<br>energy into computing, programming or<br>just plain partying in the coming weeks.<br>Weighing in at almost five ounces, the<br>full sized 5.25 inch chocolate floppy disk

is an ideal gift from computer companies<br>to their customers. It comes attractively packaged in a reusable software case which just happens to also include diswhich just happens to also lictude dis-<br>count vouchers for products in the<br>Software Paperback range, making it an<br>innovative and highly suitable Christmas<br>gift for computer users and computer clients.

#### MicroBYTES - December/January 1987-88 1

#### Review

# A Match for the Masters

The rewards of technological advancement certainly become apparent when playing against any one of the 12 models in the Kasparov range by SciSys. Each one, complete with various subtleties, has had its playing memory influenced by the world champion of chess and has his full endorsement.

With the aid of the Coach and Help options on some of the models, the average and even advanced chess player can be assured of obtaining better skills, thus gaining more confidence in the game and the attraction of the opportunity of playing against<br>the Kasparov-oriented computer Kasparov-oriented brain.

Most of the models are surprisingly thin in construction, leaving me wondering just where the mnemonics of the operating circuit lie. However, this is really typical of the better streamlined appearance and convenience of modern manufacturing.

LEDs indicate the horizontal rank<br>and vertical column of each square. A and vertical column of each square. P<br>move is made by pressing down or the piece to be played, placing it on' the destination square and pressing down again, when inbuilt sensors will result in that move's acknowledgement with <sup>a</sup> short beep. (The top two models have different sensors and merely need to be moved.) An illegal move will not be accepted, indicated by <sup>a</sup> double beep and the LEDs of the old position staying illuminated. The computer shows its move by. lighting the LEDs of origin and destination squares in turn t indicate to its human oppone where it wants its piece moved.

3¥2"" DSIDD MICROFLOPPY DISKS only \$4.95 each

A new range of electronically converted chess sets has appeared on the market, endorsed by none other than Garry Kasparov himself. Nigel Burrell goes into battle against the champion.

The range starts with the Pocket Size mcdel, retailingat \$79.00 (inciuding GST) and measuring only 164 by 107 by 18mm, powered by three AAA-size alkaline penlight cells which provide 350 hours of use. Top of the line is the \$999.00 Leonardo, with wooden stained and oiled board

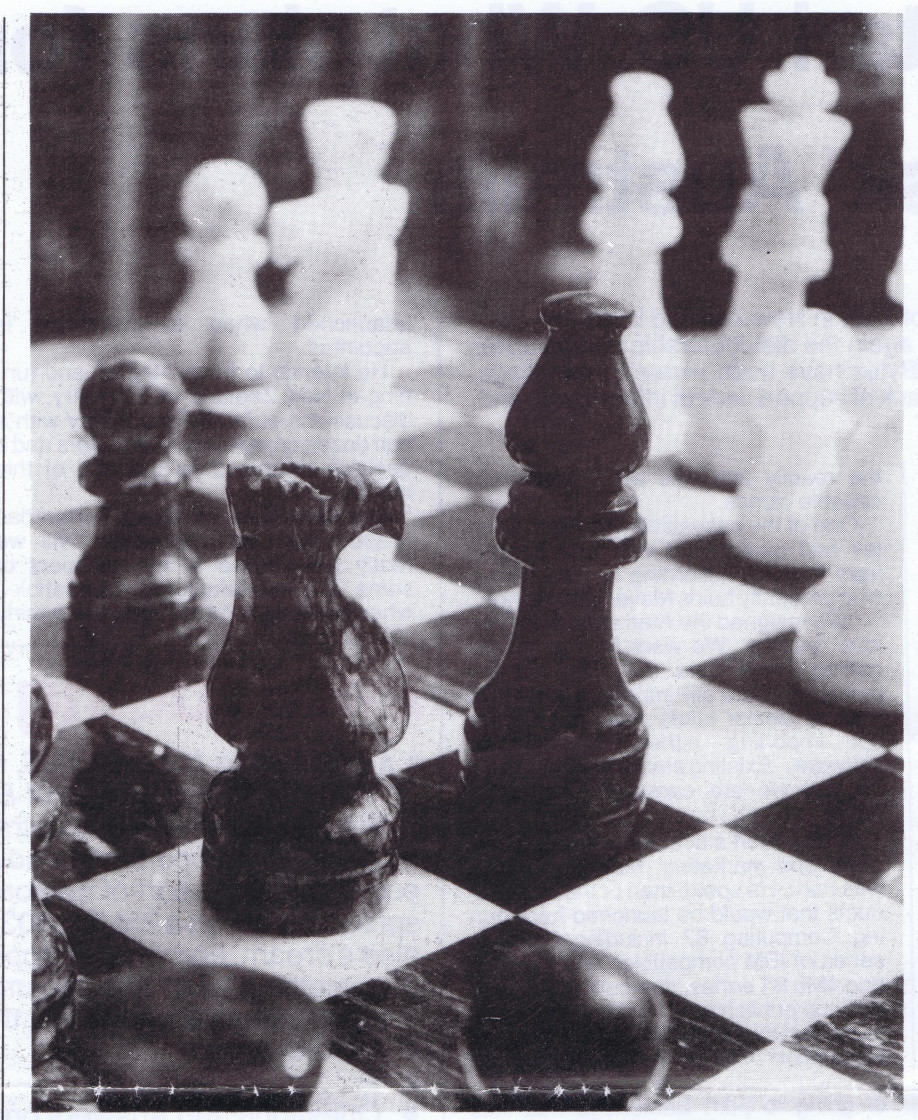

FLOPPY DISK SPECIALS! 10 5%" DS/DD DISKS only \$16.95 DISK MINDER 24 VC-10 **DISK MINDED** 5%" DS/DD DISKS" and DISK MINDER only \$49.95 <sup>|</sup>

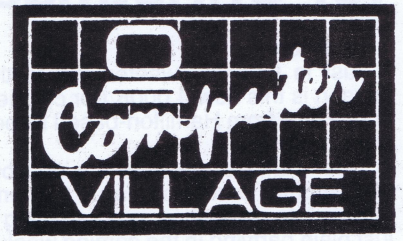

AUCKLAND: 1st Floor, Queens Arcade, Queen St. NAPIER: Tennyson Street. <sup>|</sup> "NEW PLYMOUTH: 76A Devon Street. PALMERSTON NORTH: PDC Plaza, Church St, 306 Church Street **LEVIN: Regent Court, Oxford Street.<br>|- MASTERTON: Centrepoint, Queen St.<br>|- WELLINGTON:** Bowen Street, James Smith Store Cuba St.<br>LOWER HUTT: 29 High Street.<br>"UPPER HUTT: Maidstone Mall.<br>CHRISTCHURCH: Canterbury Centre Cnr High & Cashei Sts.

# We Offer you...

and hand-crafted wooden pieces, and 32kb program runningat 12MHz said: to meet the needs of 95 per cent of all chess players (1950 Elo). Its. userprogrammable library can store up to 40 games, tobe replayed at any time.

Each model has its own features, the number and complexity increasing with the price. Each: game does not have to be completed at any one time, as the computer can be turned off, the complete set-up and moves being memorised for as long as two years. Even if.the pieces have been taken off or accidentally moved, the position of each can be verified by

> Low once only membership fee. Low hire rates with no charges while in postal transit.<br>Access to over 3000 titles covering all major home computers.<br>Latest titles being constantly added, with regular library lists, Gallup Chai and newsletters. Direct ordering service from overseas for special title.<br>Discounted prices for purchases while on hire. Discounts on hardware purchases to qualifying club members. Efficient computerised system with over 2000 satisfied members from throughout New Zealand. Hire by phone, Videotex or Pos

means of the Piece keys.

Different levels of skills can be set, ranging from eight in the more basic models up to 32 in those catering for . the serious club player or che<br>enthusiast. The Pocket Ches although suited to the occasional player or beginner, still has some powerful features, such as the Non-Auto button which allows the user to force the computer to play <sup>a</sup> certain continuation. The computer will keep track of the board position and make sure the moves entered are legal, and pressing the key again resumes normal play.

'The Play key is mainly used when the player wants to change sides at any stage of the game, and is especially useful when help is wanted and the computer can suggest <sup>a</sup> move (or when you've been backed into <sup>a</sup> corner and don't want to admit being beaten yet again by <sup>a</sup> machine!). Also, when the computer is contemplating <sup>a</sup> move, it can be interrupted by pressing Play, which will cause it to stop computing and play the best move it has found so far.

The Mk 12 model at \$199.00 is recommended for more\_ serious players, as it has more entertaining functions and <sup>a</sup> bigger, more standard-sized board with overall dimensions of 286 by 237 by 26mm. Its four AA batteries also give it 350 hours of play, and it teaches chess tactics, shows the best moves and warns of threat to pieces by pieces of lesser value.

Three different levels of Help are available, and eight preset Studies help the player learn in <sup>a</sup> practical way. This excellent feature works by having certain pieces set up on the board as shown in the owner's manual, and the player is able to go through different sections of play without having to start from the 'beginning. The different Studies teach what piece should be moved to where, and when, with <sup>a</sup> warning when you go wrong. By applying these skills to normal play, the user builds confidence and skill within his or her game.

The Display Move function allows the player to see the best move the computer has thought up while it is computing its next move, and it can be watched as it changes its mind<br>while computing deeper. The while computing deeper. Evaluate key shows what the computer thinks of <sup>a</sup> certain position, ranking it on a score of 1 to 8 (probable win situation).

Each model comes with its owner's manual, guarantee card, catalogue of other models and <sup>a</sup> guide for absolute beginners. Even if you are fairly new to the world of chess, the excellent descriptions of each function within the manual will leave you starry-eyed as to the apparent sophistication of the features available.

Review chess sets supplied by Commodore computer (NZ) Ltd, Auckland.

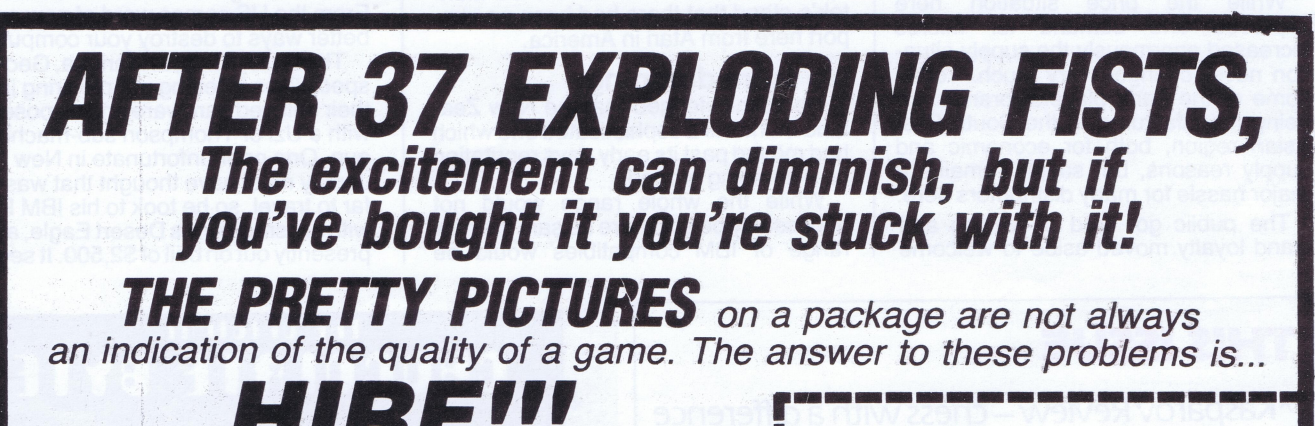

Contact the pioneers of Software hire, and Mail order Specialists

The NZ Computer Games Club PO Box 18, Phone NN (054) 82-949 34 Vanguard Street Nelson

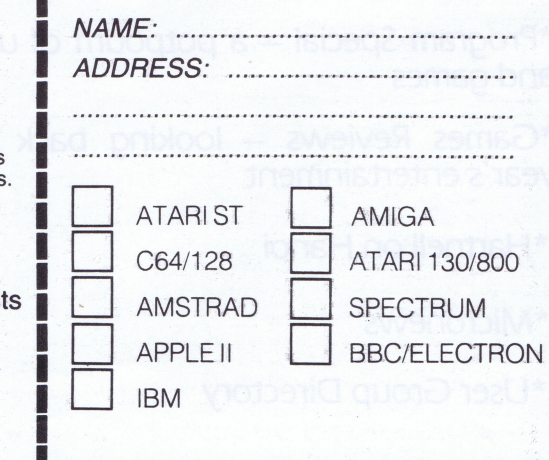

2. MicroBYTES - December/January 1987-88

# A different train of thought by Timothy Howell

This is software of a different kind, games for the railway enthusiast or anygames for the railway enthusiast or any body who has an interest in the way that railways are run. They are not actionpacked arcade games, but rather are simulators or strategy games involving railways which provide action in the own steady way.

All of the games have been imported into New Zealand by the Silverstre Railway Club, which has obtained the rights from Signal Computer Consi<br>tants in the United States.

when I first received the games, I was most impressed with the packaging and<br>documentation that came with them. documentation that came with ther Each comes in its own plastic folder which has a keyboard overlay and the manual inside. The keyboard overlay is a great help because the games can't be<br>used with a joystick, and sometimes I find I forget what keys I need to use at crucial moment in a game. The manu are well presented and are detailed in their instructions on how to play the games. In the middle of each manualis <sup>a</sup> coloured piece of paper which has the<br>bare essentials of how to play as well as bare essentials of how to play as well a explaining what each key does, for tho who want to get straight into the game.

Train Dispatcher is the first game, in which you control the movement of up to 12 trains over 150 miles of territory. To do this you must use the switches an clearing signals on the track to enable <sup>|</sup> the trains to move. You have an eighthour shift (or 15-30 minutes real-time) to get as many trains as possible over the territory and into their yards.

You do not actually move the trains<br>yourself, but rather clear the signals yourself, but rather clear the signals (which are like traffic lights but only red and green) in front of the trains to get them to move on. Progress and performance are constantly monitored, an are based on the total distance covered by your trains in your shift. Various levels of play determine how fast the clock, which times your shift, goes.

The game incorporates several safety reatures to prevent you having acci dents', and I found it quite complicate to play, with all the various controls that have to be monitored, but the progra almost goes out of its way to help you nd to make things as simple as possi<br>e. ble.<br>However, I did gain some satisfaction

However, I did gain some satisfaction<br>from getting a number of trains through<br>before my shift ended. I feel that a lot more could be gained from this program. by somebody who is more enthusiastic about trains since though I am not a train enthusiast myself, I can see that many who are would enjoy this program.

This game is more complicated than Train Dispatcher but in many respects is more tun to play. The manual is mud<br>more detailed and it includes clear examples and summaries to help you understand things. The added pos sibilities of designing your own track with Super Track Builder (see later) als help to make this game more worthwhile, and an option to print out. the tracks helps you map them if you wish to do so. The graphics in both Train Dis patcher and Super Dispatcher are poor compared with what you may be used to in arcade games or other simulators, but they do serve their overall purpose of clearly depicting what is going on Super Track Builder allows you to build your own custom tracks for Super Dispatcher (but not Train Dispatcher). Tracks are quite easily made by using: this program, and with it you can build singie, double and triple track territories, and with it you can build single, double and triple track territories, using 16 interlocking pieces of track in any configuration to make a territory. You can als<br>position the trains and name your ow stations.

#### More advanced

going on. For instance, when a switch is<br>abanged on the track, you can aso how i changed on the track, you can see how it has changed. You can drop off ca either while stopped or by 'kicking' the off when you are moving.

The second was Super Dispatcher, <sup>a</sup> more advanced version of Train Dispatcher and including enhancen that were suggested by users of the orig-inal program. The player in this game controls up to 80 trains on any of thre<br>different territories. Some of the feature that have been added include signal fleeting, which helps you to keep the switches cleared automatically when a train has left that block of track; trai reversing, which allows you to reverse the direction <sup>a</sup> train is travelling in; and randomly introduced hot-boxes an derailments which add a bit of 'danger' to the game.

Of the three train-related games, I enjoyed this one the most because I go more satisfaction from <sup>a</sup> ctually driving my own train than controlling several of them. | found it easier and more enjoyable because most of the information that I needed was on screen at the same time so I didn't need to switch through a couple of other screens to get something

The **Original Chocolate Byte** is the perfect gift for computer users who love chocolate and for chocolate lovers who use computers! And each Original Chocolate Byte will be packed full of savings an all other Paperback Software Products, all for the cost of \$14.95. To order please ring Paperback Software (N.Z.} Ltd. at (O71) 62-363.

Locomotive Switcher is different from the two Dispatcher programs as in it you actually drive a train rather than act a traffic controller for several trains. The graphics on this game are much mo attractive than on the other games, an there is also a jingly but irrirating tun Every car in your train has to be move to its assigned location as quickly a possible.

The game has two modes of operation: flat yard and hump yard. In flat yard mode, cars are shunted to and from various factories or docks, according to your<br>own or a computer-generated assignown or <sup>a</sup> computer-generated assignment. In hump yard mode the cars free roll to their destinations once you have set their retarder speeds and turning<br>alignments. Points are scored dependalignments. Points are scored depend ing on now many cars are sent safely to<br>their destinations, the number of train moves, the damage you may have inflicted on the cars as well as the time it takes to finish the assignment

You are given an aerial view of the track system and can clearly see what is

done. Of the games | have reviewed here, Sonar Search is the odd one out -because you are-not controlling anything connected with trains at all, but instead you act as <sup>a</sup> destroyer commander in World War II. In this game you are the<br>commander of three destroyers which commander of three destroyers which have been sent to intercept <sup>a</sup> pack of five enemy submarines. You're equippe with sonar equipment and depth charges, and with the help of sighting from other ships and aircraft, you mu get directly above <sup>a</sup> submarine to hit it with <sup>a</sup> depth charge.

By using the sonar gear you have to gauge where the submarine is and then manoeuvre one or more of your three ships to intercept the target. The sonar can be used to provide bearing (direction) to the target, and the time it takes the sonar echo to return allows you to estimate how far away the target is. I found this game to be fun, even though I found this game to be fun, even though I wasn't very successful at it. The use of the sonar pings to find the target appealed to me as most often sound is used for a frill rather than having any functional use in <sup>a</sup> program.

Of the four games (and one track<br>designer) that I played, I found the latte two, Locomotive Switcher and Sona Search, the most fun to play, probably because of the direct involvement I had<br>in what happened in the game and the ease of how I could get those actions to nappen. However, it must be stresse<br>that I am not a railway enthusiast, an<br>any opioyment (ar leak of it) that I any enjoyment (or lack of it) that I got from these games may not be shared by someone who is really interested in train

All the games reviewed here are available on disk only for the Commodore 64, but some of them are also available or Atari, Apple and IBM compute

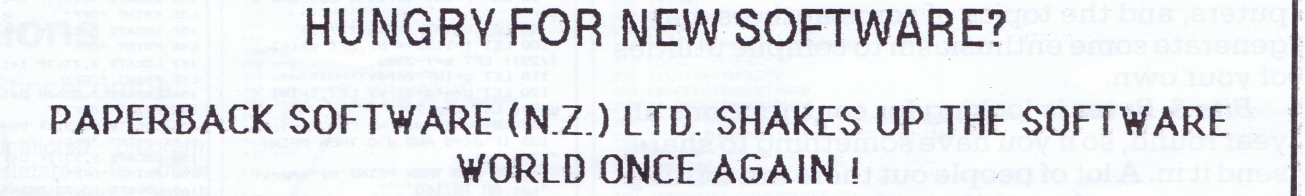

### WHAT IF YOU COULD BUY THE ULTIMATE SOFTWARE...

- $\star$  LESS THAN \$15.00
- Rk NO SUPPORT NEEDED <sup>|</sup>
- Kk THE LOOK AND FEEL IS GREAT
- \* SO 1S THE TASTE AND SMELL
- x WON'T BLOW YOUR HARD DISK (UNLESS YOU TRY TO LOAD IT)
- \* THAT LONG) WILL NEVER BECOME OBSOLETE (WON'T LAST
- \* 1002 COMPATIBLE WITH ANY COMPUTER USER
- NO TRAINING INVOLVED
- \* WONT HANG BUT MIGHT MELT
- 3 REGULAR "NON-EDIBLE™ DISKS ! COMES IN A REUSABLE SOFTWARE CARRYING CASE THAT HOLDS

## Taste the Original Chocolate Byte !

Each Chocolate Byte packs nearly <sup>a</sup> quarter of <sup>a</sup> pound of custom blended chocolate into an exact replica of a5 1/4" floppy disk. (Well not exact, aur disk is <sup>a</sup> lot thicker and tastier than any double density disk on the market!)

Each disk is sealed in <sup>a</sup> reusable software traveling case. Great for shuttling up ta <sup>3</sup> 'nan-edible" disks anywhere!

> Piace Your Order! Coupon on page 5.

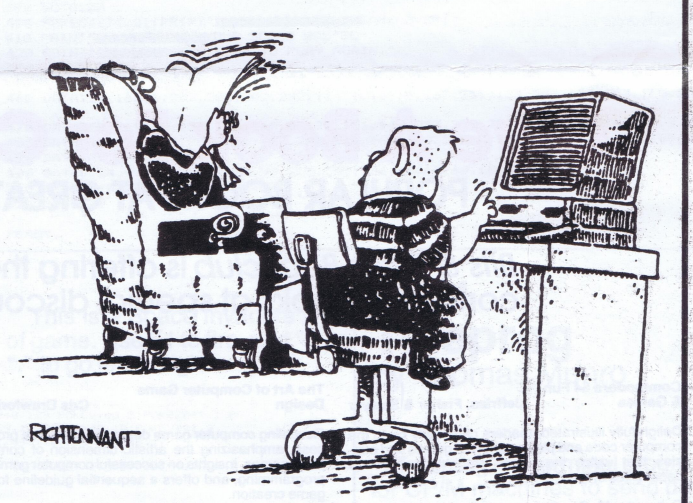

"GUESS WHAT DAD- THOSE CHOODLATE DISKETTES FIT RIGHT INTO YOUR COMPUTER, NO PROBLEM."

MicroBYTES — December/January 1987-88 3

# - Useful and fun something for everyone

## Program Special Program Special Program Special Program Special

## EPSON Printer Controls by Milo Davies

400 REM COMPRESSED 410 IF C=0 THEN LPRINT CHR®(&HF) :C=1:G0 TO 25 420 LPRINT CHRS(18):C=0:GOTO 25 500 REM ITALICS<br>510 IF I=0 THEN LPRINT CHR\$(27);"4<br>:GOTO 25<br>520 LPRINT CHR\$(27);"5":I=0:GOTO 2

600 REM EMPHASIZED<br>610 IF E=O THEN LPRINT CHR\$(27);"E":E=<br>:GOTO 25<br>620 LPRINT CHR\$(27);"F":E=0:GOTO 25

310 IF D=O THEN LPRINT CHR®(27)3"W"53CHR \$(1):D=1:GOTO 25 <sup>320</sup> LPRINT CHRS(27) 3 "W"s3CHRS(O) : D=0:GOT

0 25

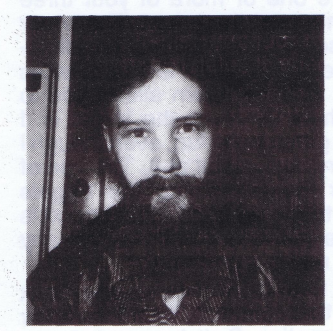

700 REM DOUBLE STRIKE<br>710 IF DS=0 THEN LPRINT CHR\$(27);<br>=1:GOTO 25 720 IF DS=1 THEN LPRINT CHRS(27)5"H":DS

=0:GOTO 25<br>800 REM UN<mark>DER</mark>LI

#### AMSTRAD Easter Sunday by John Howard

The date of Easter Day (ie the<br>Sunday) can be calculated using Sunday) can be calculated using  $t$ his program, based on a algorithm devised in 1966 by Thomas O'Beirne. The range is limited to any year between 1900 and 2099. The actual algorithm is at lines 70-150, and can be mod-<br>ified to run on any other machine.

- 
- 
- 
- 
- 
- 
- 
- 
- 
- 
- ";y<br>160 INPUT "Another year? (y/n)"
- THE PSYSTY" AND YSSTYN" THEN<br>
SPINY "ONLY" "Y" OF """" Plea<br>
Se!": GO SUB SOO: GO TO 160<br>
170 IF YS="Y" THEN GO TO 160<br>
170 IF YS="Y" THEN GO TO 40<br>
180 IF YS="Y" THEN GO TO 40<br>
180 IF YS="Y" THEN STOP<br>
270 IF A=10 THEN C

## Introduction by Joe Colquitt

 $\bf{T}$  his year's program special covers a very diverse range of ideas and machines. diverse range of ideas and machines.  ${\bf A}$ well as the traditional arcade-type games for some light relief, there are many educational programs and utilities to keep your brains busy over the next month or two.<br>20 Paltogether, the routines have been

Altogether, the routines have been vinany year in the period 1 20 PRINT 1) DOUBLE WIDTH" \$10):US0:00TO 25 thoughtfully prepared, and obviously a lot of<br>time and effort have gone into them. Despite<br> $\frac{50 \text{ yr}}{50 \text{ yr}} \times 1900 \text{ m}^2 \text{ m}^2 \text{ m}^2 \text{ m}^2 \text{ m}^2 \text{ m}^2 \text{ m}^2 \text{ m}^2 \text{ m}^2 \text{ m}^2 \text{ m}^2 \text{ m}^2 \text{ m}^2 \text{ m}^2 \text{ m}^$ the and enort nave gone<br>the complexity of some pre<br>for example), little trouble complexityof some — (Equations, P60 IF y>2099THEN PRINT "That <sup>110</sup> PRINT "7) LINE SPACING" <sup>|</sup> feoo)rch sie PERFORRATION for example),little trouble should be expected piease!": G0SUBS00: <sup>60</sup>TO <sup>40</sup> <sup>130</sup>enn-9)TESTPRINTING"ose.PrINTerRET if you wish to rewrite them for other comif you wish to rewrite them for other com-<br>puters, and the topics of some authors may<br>generate some enthusiasm to compile utilities<br> $\begin{bmatrix} 70 \text{ LET} & n=y-1900 \\ 90 \text{ LET} & r=1N \text{T} & ((7\text{A}+1)/19) & \text{LET} & s=1 \text{NT} \\ 100 \text{ LEFT} & f=11 \text{$ 

Written in IBM Basic, it is designed to activate/deactivate printing features such a expanded, italics, compressed, underlining etc.

> 1120 PRINT:PRINT "THIS IS A PRINTING EX AMPLE"<br>1130 LPRINT "THIS IS A PRINTING EX<mark>AM</mark>F

TURN":INPUT @@@\$<br>1015 IF S<0 OR S>20 THEN GOTO 1010<br>1020 LPRINT CHR\$(27);"N";CHR\$(S)

810 IF U=O THEN LPRINT CHR®(27)3"-"5CHR

820 IF U=1 THEN LPRINT CHR\$(27);"-";CHR

Toile Sa art Sa art Sa art Sa art Sa art Sa art Sa art Sa art Sa art Sa art Sa art Sa art Sa art Sa art Sa art Sa art Sa art Sa art Sa art Sa art Sa art Sa art Sa art Sa art Sa art Sa art Sa art Sa art Sa art Sa art Sa art

1010 PRINT: PRINT: INPUT "HOW MANY LINES

TO SKIP(0-20)\*;S<br>
1013 PRINT \*GET PRINTER HEAD TO TOP OF<br>
PAGE, JUST BELOW PERFORRATION. PRESS

# SPECTRAVIDEO **Two-player** by Mitchell Hughes<br>
Tennis **Tennis**<br> **Tennis**<br> **Tennis**<br> **Tennis**<br> **Tennis**

Solong to compile utilities<br>
Of your own.<br>
Se Bytes is looking for contributions all<br>
Bits & Bytes is looking for contributions all<br>  $\frac{10 \text{ LET} q = 1 \text{ N F}}{100 \text{ LST} q = 25 \text{ m} \cdot \text{EIT}$ <br>  $\frac{10 \text{ LET} q = 1 \text{ N F}}{100 \text{ LST} q =$ Bits & Bytes is looking for contributions all year round, soif you have something to share, send itin. <sup>A</sup> lot of people out there are writing Send it in. A lot of people out there are writing  $\frac{140 \text{ IF d}}{\text{Jy}}$  is 150 THE IT of think yours is  $\frac{140 \text{ IF d}}{\text{Jy}}$  and  $\frac{1}{2}$  and  $\frac{1}{2}$  and even if you don't think yours is  $\frac{1}{2}$  and  $\frac{1}{2}$  and  $\frac{$ worth publishing, send it in anyway. Payment is made to those whose material does appear in print.

|

- 
- 
- 
- 
- 
- -
- 
- 11<br>120<br>130<br>140<br>150
- 100 LINE (10, 33)-(10, 191), 0<br>110 LINE (255, 35)-(255, 191), 0<br>130 SPRITE® (1)-A\$<br>130 SPRITE® (1)-A\$<br>130 SPRITE® (1)-A\$<br>130 SPRITE® (1)-A\$<br>150 SPRITE® (2)-CHR\$ (30)+CHR\$ (63)+CHR\$ (63)+CHR\$ (63)+CHR\$ (63)+CHR\$ (30)<br>160 B®
	-
	- SPRITES (6) =BS<br>SPRITES (3) =BS<br>CS=CHRS (192) +CHRS (240) +CHRS (252) +CHRS (255) +CHRS (255) +CHRS (255) +CHRS (63) +CHR<br>)+CHRS (3)<br>SPRITES (4) =CS
- 
- 
- 2222222233333333444444444455
- 
- 
- 
- 
- -
	-
- 
- 
- 
- -
- SPRITE GOSIN SON CONTRAINS (SPRITE A, X, Y), OPPIT SPRITE (SPRITE IN CASTRICT)<br>
PLAY "LIAGERIAGRIAGERIANES"<br>
PLAY "LIAGERIAGRIAGERIANES"<br>
PLAY "LIAGERIAGRIAGERIANES"<br>
PLAY "LIAGERIAGRIAGERIANES"<br>
PLAY "LIAGERIAGRIAGERIANES
	-

110C REM TEST PRINTING

Revealing computer game design as <sup>a</sup> creative pro-cess, emphasizing the artistic dimension of com-puter games. Insights on successful computer game programming, and offers <sup>a</sup> sequential guideline for me creatio

For those who have Flight Simulator. A collection<br>48 new exciting simulator scenarios for the Macin<br>tosh, Commodore Amiga and Atari ST. Offers bette<br>graphics, easier-to-use controls and more airports<br>You'll experience hair

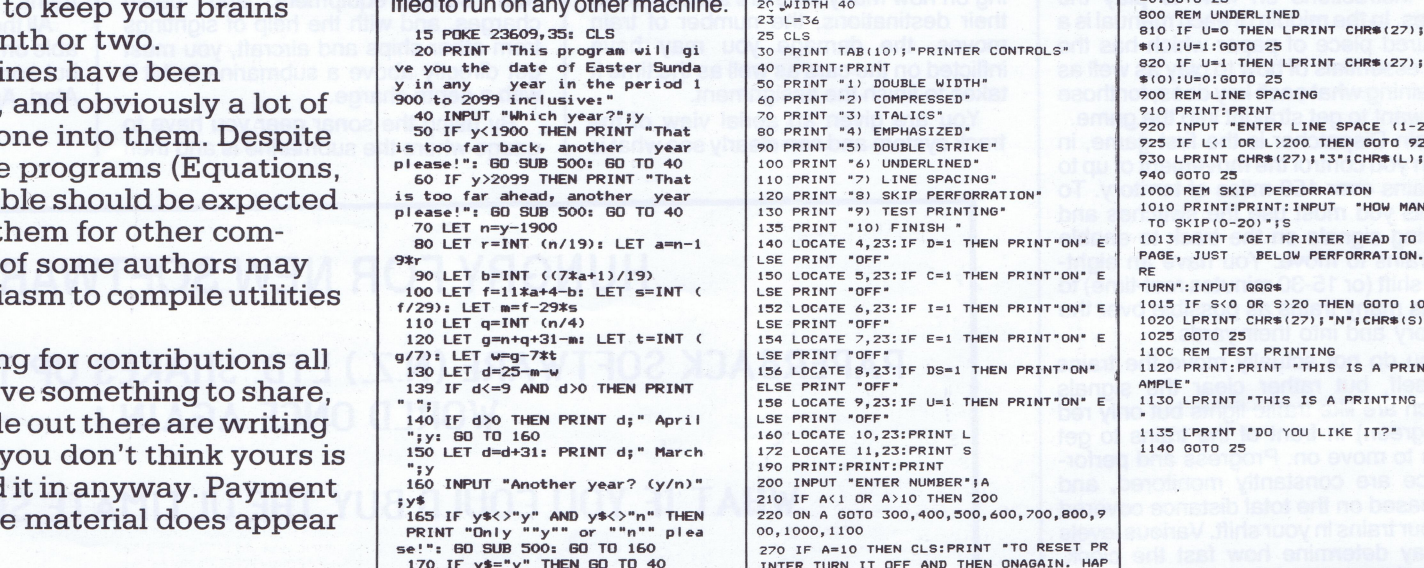

## **Macintosh Game Animation** Flight Simulator Florance, Holfhill & Nelson

# Compute Our Price \$33.72. Save \$7.92

Angus & Robertson Our Price \$7.80. Save \$0.95¢.

## 10 Commodore 64 Fun<br>10 Games Computer Engineer's Pocket Michael Tooley Tomputer Sawyer Design<br>15 Games Michael Tooley Michael Tooley Sawyer Design The Art of Computer Game<br>Design Cris Crawford Computer Engineer's Pocket Book Michael Tooley

An invaluable compendium of facts, figures, circuits<br>and data and is indispensable to the designer, stu-<br>dent, service engineer and all those interested com-<br>puter and microcomputer systems. The contents are<br>broadly arrang

Heinemann Our price \$27.85. Save \$2.10.

DON'T MISS OUT ON THIS IDEAL OPPORTUNITY Make your selection from those listed and send in your order **NOW!** 

Jokes Rex Mali

This is a book for any<br>one who ever cures where an experiment of those wretched microcomputers or systems<br>persists in behaving as it, not the operator<br>wishes. In a world in which the digital device seems<br>all-powerful, this

23 Morelt - 25 april

COMPUTER DOOKS OF SPECIOL CISCOUNTED TO THE SO CLESINPUT TINPUT LEVEL HUST BE UNDER 7'SLISE L=7 OR L>7 THEN 5<br>
SO CLESINPUT TINPUT LEVEL HUST BE UNDER 7'SLISE L=7 OR L>7 THEN 5<br>
SO CLESINPUT LEVEL HUST BE UNDER 7'SLISE L=

## Delightfully illustrated, readers can easily keyin the<br>Delightfully illustrated, readers variety of names and puz-

## computer code and play a variety of games and puz<br>zles that utilize the colour graphics and soun<br>capabilities of the C-64.

## USDOUrne, McGraw<br>Hill **Our Price \$28.71. Save \$7.5**

# by Mitchell Hughes

FOPULAR BOOKS AT GREAT PRICES TO BE A THE SOURCES TO BE THE SOURCES TO BE THE SOURCES TO BE THE SOURCES TO BE THE TO BUT AND THE SOURCES TO BE THE TO BUT A SOURCE TO BE THE SOURCES ARE CONTROLLS ARE CONTROLLS ARE CONTROLLS

Osborne/McGraw Hill Our price \$36.90. Save \$8.15.

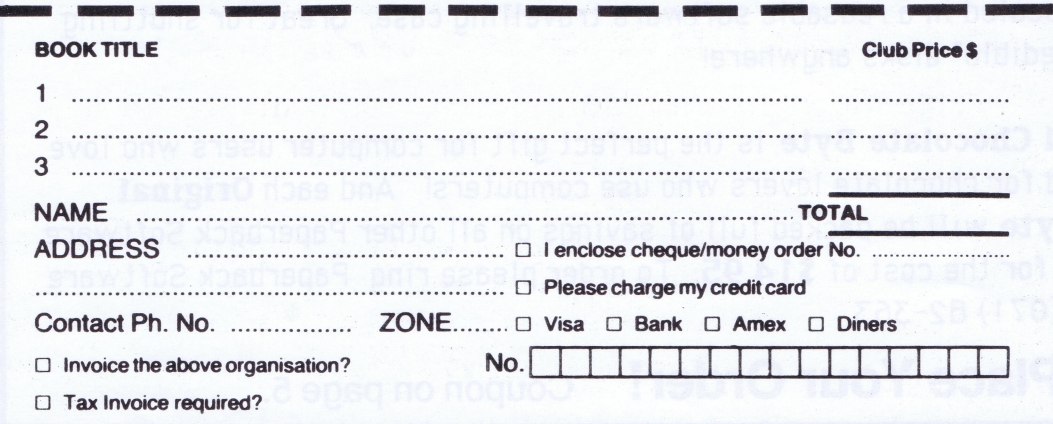

333<br>334<br>336 380 390 600 610 620 630 640 630 660 670 680 690 700 710 720 730 740 730 760 770 MIS=MIS+1:G=0:H=0:I=0:J=0<br>COLOR 4,4,4:DRAW°BM10,180°:PRINT N1,MIS-<br>COLOR 15,4,4:DRAW°BM10,180°:PRINT N1,MIS<br>A=Q:S=10:H=1:GOTO 350<br>GOTO 350 IF G=1 THEN H=1<br>
SOUND 10,17:SOUND 13,9:8=0:H=0:1=0:3=0<br>
SOUND 10,17:SOUND 13,9:8=0:H=0:1=0:3=0<br>
IF S/96 THEN N0=1:PUT SPRITE 2, (A,S-10),15<br>
IF S/96 THEN N0=1:PUT SPRITE 2, (A,S-10),15<br>
IF NN=1 AND CS=3 THEN 1=1:G=1:S=S-1 48<br>48

The World's Best Computer

**Give A Book For Christmas**<br>POPULAR BOOKS AT GREAT PRICES

#### Orders must be received before 28 February 1988.

Shows you how to take full advantage of the anima<br>tion and graphics capabilities of your Macintos<br>computer. Learn how to create original animate<br>figures, invent special effects, devise intricate back<br>grounds, and develop g

Osborne/McGraw Our Price \$39.96. Save \$8.39.

<sup>4</sup> MicroBYTES — December/January 1987-88

## **Program Special Program Special Program Special**

## **Program Special**

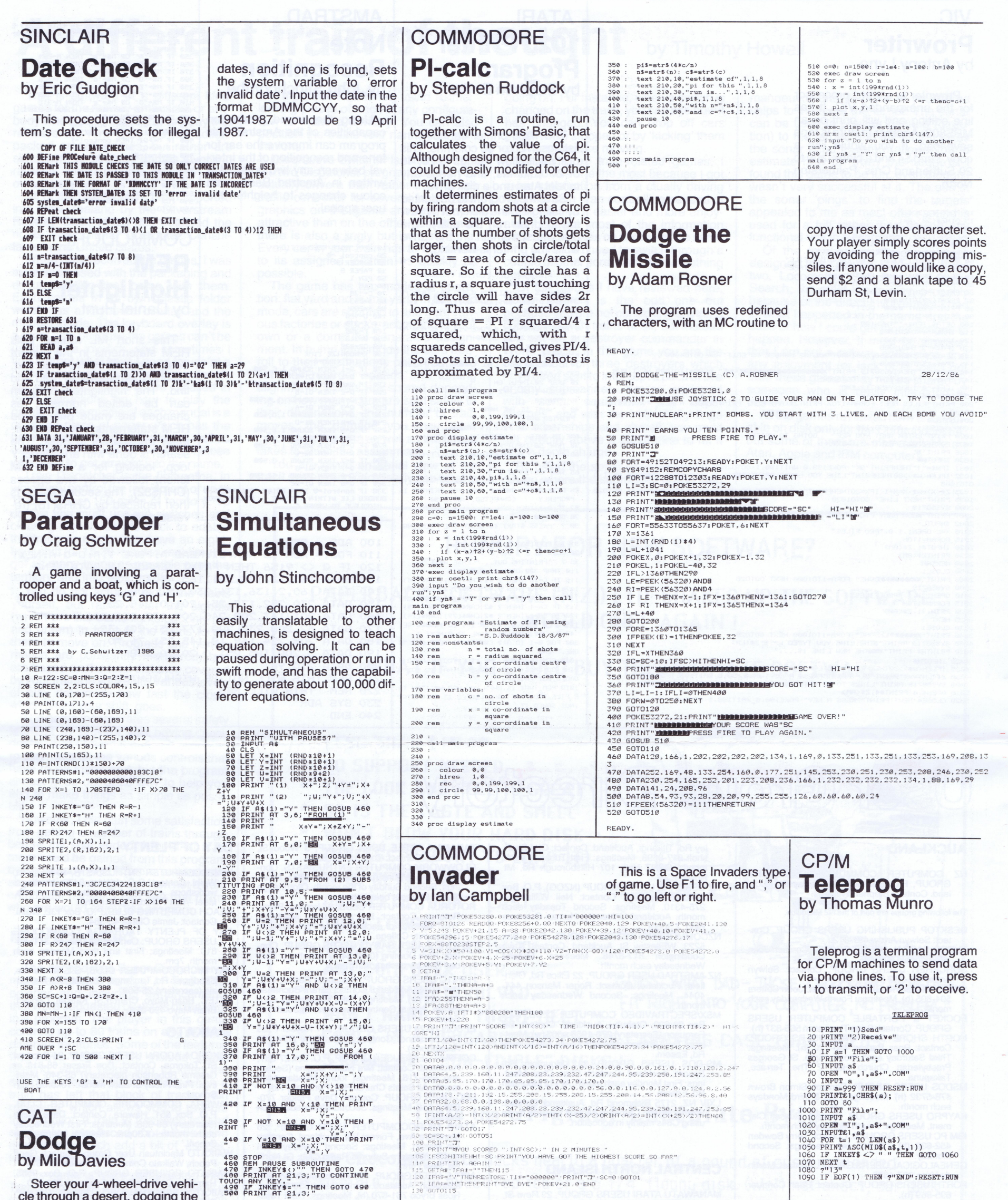

cle through a desert, dodging the<br>boulders. Use keys Q and P for left and right. Any other key makes you travel in a straight line.

1 HOME<br>2 S = 0,<br>5 Y = 20<br>20 R = INT (RND (1) # 40) + 1<br>30 HTAB R: INVERSE : PRINT " ": NO

VTAB 4: HTAB Y: PRINT "##"<br>IF SCRN(Y - 1,9) < > 10 THEN<br>110<br>IF SCRN(Y,9) < > 10 THEN 1 40<br>46

110<br>
47 IF SCRN(Y,9) ( ) 10 THEN 1<br>
50 IF PEEK ( - 16384) ) 127 THEN<br>
66 IF IS = "9" THEN Y = Y - 1<br>
66 IF IS = "9" THEN Y = Y + 1<br>
90 IF Y ( 1 THEN Y = 3<br>
90 IF Y ( 1 THEN Y = 39<br>
96 UTAB 24<br>
100 GOTO 20<br>
110 UTAB 20: PR

I

510 RETURN **HUNGRY FOR NEW SOFTWARE?** YES! - I'm Starving, Please Rush Me .......... Chocolate Bytes. Cheque/CreditCard \$ ...................  $\Box$  VISA **BANKCARD** 

Contact N° 

PAPERBACK SOFTWARE P O Box 8083, Hamilton.

Signed ................................. Expires

PLUS \$2.00 PEP

MicroBYTES - December/January 1987-88 5

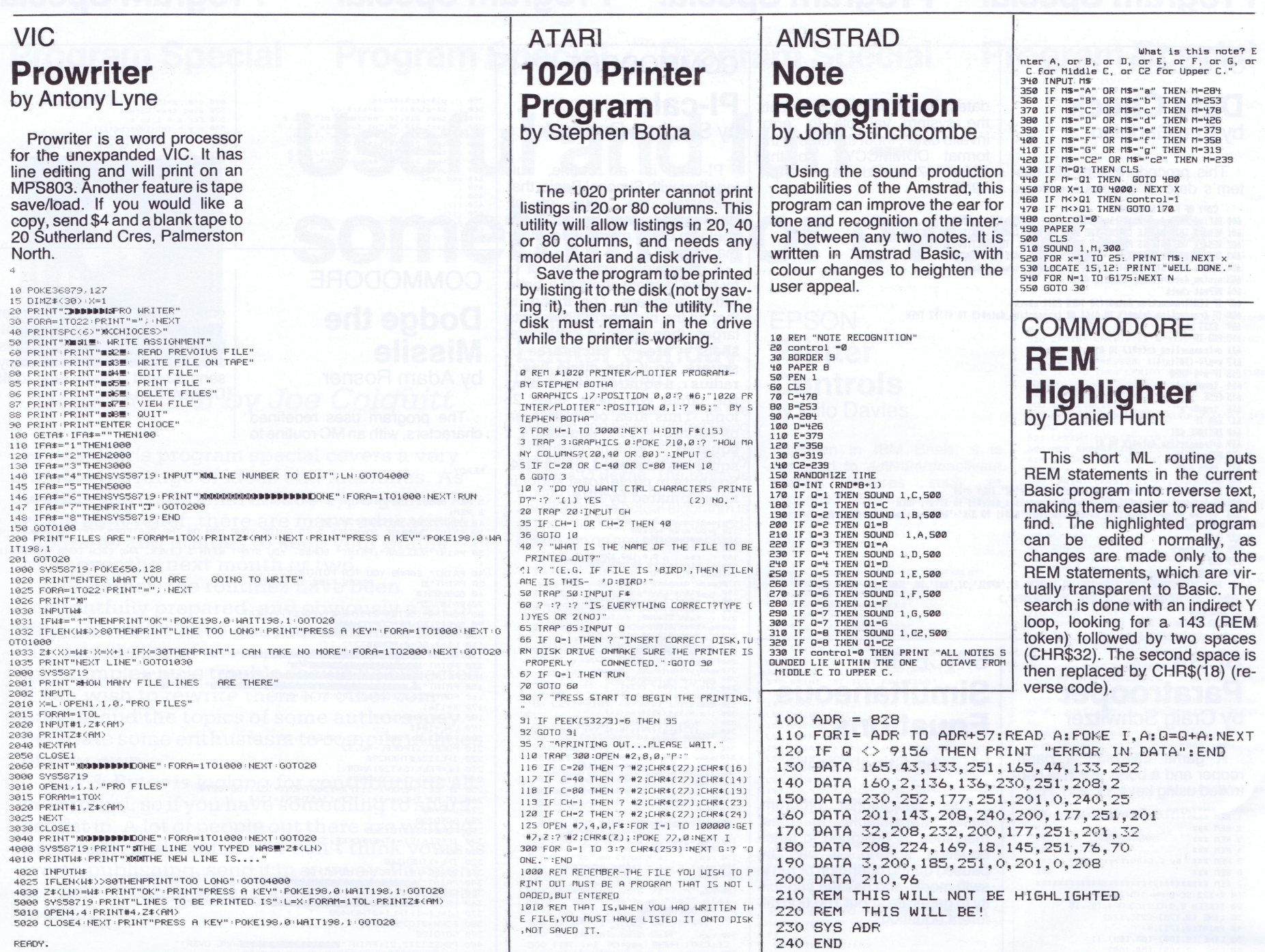

# User Group Direct

MANAWATU ATARI USERS GROUP, 29 Rewi-St, RNZAF Base, Ohakea. Contact: Savern Reweti 49-746, 69-109 ext 830.

- TAHANAKI APPLE USEN GRUUP, 3 Wood St<br>GLOWWORM COMPUTER ENTHUSIASTS. Contact: Colin Wilkins (president) Oto 8331. Meet<br>ings: Second Sunday of the month. Otorohange<br>institute Councils boardroom.<br>ROTORUA COMPUTER CLUB, 6 Urqu
- Rotorua. Contact: Ken Blackman. Meetings: Third Tuesday of each 'month at 7pm. Waiariki
- Community College. 'ROTORUA AREA SANYO USERS GROUP. Con-tact: Pam Dowling (073) 24-17. Meetings: Sec-ond Sunday each month 1pm.
- HJP41C USERS GROUP, Calculator Centre, P.O. Box 6044, Auckland. Contact: Grant Buchanan 790-328 (w). Meetings: Third Wesnesday each month. 7pm at Centre Computers, Gt South Rd,
- Epsom. EPSON. HX20 USERS GROUP, <sup>231</sup> Khyber Pass Rd, Auckland. Contact: C:W. Nighy (774-268 Ansaphone).<br>COLOUR GENIE USER GROUP, P.O. Box 27-387,
- COLOUR GENIE USER GROUP, P.O. Box 27-387<br>Auckland. Contact: Mrs Nola Huggins (Secre<br>ary) 655-718. Meetings ( fourth Monday ead<br>month. All Saints Church Hall, Ponsonby Rd.<br>BBC USER GROUP. Contact: Dave Fielder 770<br>630 X 518
- 
- month.<br>ATARI MICROCOMPUTER USER GROUP, 25 ATARI MICROCOMPUTER USER GROUP, 25 Manutara Ave, Forrest Hill, Auckland. Contact: Jan Mason. Meetings: Second Tuesday each month. Western Suburbs. Radio Club, Gt North
- Rd, New Lynn. APPLE USER GROUP, <sup>107</sup> Hillsborough Rd, Hill- 'sborough, Auckland. Contact: Ivor 836-2543 or Ross Bryon 761-670 (h). Meetings: Third Tues-day of each month at <sup>107</sup> Hillsborough Rd.
- BAY OF PLENTY
	-
	-
	- Waltil COMPUTER ENTHUSIASTS, 10 Smith St<br>Waihi. Contact: G.C. Jenkins 8478. Meetings<br>workshops second Tuesday each month<br>Meet last Tuesday each month<br>BEACH COMPUTING CLUB, P.O. Box 132, Waihi<br>Contact: Jamie Clarke 45-3
	- month. /pm.<br>BAY MICROCOMPUTER CLUB, G.L. McKenzi<br>Snodgrass Rd, Tauranga. Contact: G.L. McKel
	- zie (secretary) 25-569.<br>AZTEC, Brian Mayo, Church St, Katikati. Conta<br>Brian Mayo 490-326.

#### AUCKLAND

NZ COMPUTER COMMUNICATION USERS GROUP, P.O. Box 6662, Wellesley St, Aucl<br>land. Contact: Stephen Williams.

The following groups are part of the NZ Microclub.

- TOKOROA ACORN USERS GROUP, 24 Papanu<br>
St, Tokoroa. Contact: Don Fraser 68-813 or<br>
Graeme Robertson (secretary) 65-346. Meet-<br>
ings: First Friday of each month. Tokoroa High<br>
School.<br>
HAWERA COMMODORE COMPUTER CLUB.
- P.O. Box 651, Hawera. Contact: Dave Galli<br>(secretary) 86-936. Meetings: First Wednesda<br>each month. 7.30pm. Hawera Intermediat School
- WAIKATO Macintosh User Group. Contact: Geoff
- Pooch, Waikato Computer Services 391-670.<br>WAIKATO PC USER GROUP, P.O. Box 9533<br>Hamilton. Contact: Bruce Ferguson 391-670.<br>WAIKATO SPECTRAVIDEO USERS GROUP
- P.O. Box 16113, Glenview, Hamilton: WAIKATO SPECTRUM USERS GROUP, 18 Heath

UTI (n). Meetings: Fourth Monday each month<br>BUSINESS USER GROUP. Contact: Sam Cha<br>678-518. Meetings: Third Thursday each month<br>NZ MICROCOMPUTER CLUB, P.O. Box 6210<br>Auckland. Meetings: Second Wednesday each<br>month: Oranga Sc Oranga. 7.30pm. ZX81 USER GROUP, 60 Sunvue Rd, Glen Eden, Auckland. Contact: David Pomeroy 818-3901. ATAH MICHOCOMPUTEH USER (1600F). Com-<br>tact: Allan Clark 836-8922 (h) 505-409 (w)<br>Meetings: Second Wednesday each month.<br>Hemuera Primary School Hall. For Atari<br>enthusiasts living in Auckland.<br>SYMPOOL (NZ SYM USER GROUP), P. 580, Manurewa, Auckland. Contact: John Robertson 267-5188.<br>SANYO USER GROUP, P.O. Box 28-335, Auckland. Contact: Noel Weeks 540-118 (h).<br>land. Contact: Noel Weeks 540-118 (h).<br>land. Contact: Ken Harley (Secretary). Mee<br>ing

MANAWATU MICHOCOMPUTER CLUB. contact:<br>Richard Anger 64-108 (w) 63-808 (h). Meetings<br>Twice each month. PDC Social Club Rooms.<br>MOTOROLA USER GROUP, P.O. Box 1718, Pa merston North. Contact: Harry Wiggins 82-527.<br>WANGANUI COMMODORE 64 USER GROUP, 7 Broadhead Avenue, Wanganui. Contact: P.<br>Northway 42-916. Meetings: First and Third<br>Thursdays of each month. Wanganui Commu

nity College.<br>TOKOROA: COMMODORE USERS GROUP, 22<br>Balmoral Drive, Tokoroa. Contact: Peter Rowe.<br>Meetings: Second Wednesday each ~month.

Balmoral School Library.<br>
SOUTH TARANAKI MICROCOMPUTER SOCIETY, 21 Princes St, Hawera. Contact: APPLE<br>
Jim Callaghan 86-667 (Hawera) S80, TRS80,<br>
Robers-Thompson 84-495 SEGA Dave Beale<br>
85-108, SECTRUM Guy Oakly 8060 (Mana

Box 7003, Bell Block, New Plymouth. Conta<br>Mr K. Smith 8556 (Waitara).

- St, Hamilton. Contact: Hoger Loveless (secretary) 492-080. Meetings: First Tuesday each<br>month.
- WAIKATO. COMPUTERS IN EDUCATION SOCI-
- ETY, Fraser High School, 72 Elliott Rd, Hamil-ton. Contact: Geoff Franks (secretary) 81-050. WAIKATO COMMODORE USERS GROUP, 32 Kenny Crescent, Hamilton: Contact:Mrs Eileen
- Woodhouse (secretary). WAIKATO ATARI USERS CLUB, P.O. Box 6087, Heaphy Terrace, Hamilton: Contact: Bob 78- 434 or Albert 73-380:
- HANDHELD USERS GROUP, 11 Leonard<br>Place, Hamilton. Contact: Don Garry 78-001<br>391-199 (w).<br>HAMILTON SUPER 880 USERS, P.O. Box 16113<br>Glenview, Hamilton.<br>THE ATARI CONNECTION, 29 McDiarmid. Cres
- 
- Huntly. Contact: Paul Cormack 88-695.
- DESKTOP PUBLISHING USERS GROUP. Contact: Selwyn Arrow 491-012.<br>TURBO PASCAL USERS GROUP. Contact: John
- 
- Maindonald 893-435.<br>SORCERER USERS GROUP. Contact: Selwyn<br>Arrow 491-012 (h).<br>SINCLAIR USERS GROUP. Contact: John Setters<br>504-805 (h). Meetings: Fourth Wednesday.each
- 
- 
- month.<br>POCKET & PORTABLE COMPUTER USERS<br>GROUP.Contact: Brian Thompson 565-837 (h).<br>NORTH SHORE COMPUTER USERS GROUP<br>Contact: Ross Parkes 436-120 (h). Meetings<br>Third Saturday each month. 5pm. St Georges<br>Presbyterian Church
- Takapuna. MSDOS USERS GROUP. Contact: Simon Brown 478-5732 (h). Meetings: First & third Mondays
- each month.<br>KAYPRO USERS GROUP. Contact: Russell Cle<br>ment. Meetings: Fourth Monday each month.<br>IBM PC USERS GROUPS. Contact: Terry Bowde<br>452-639 (h) 778-910 (w). Meetings: Secon<br>GENEALOGICAL USERS GROUP. Contact: Marti
- 
- 
- de Vries 267-4886. FORTH-USERS GROUP. Contact: Brian Conquer
- 695-669 (h). C-UNIX USER GROUP. Contact: Peter Taylor 576- 618 (h). Meetings: Fourth Wednesday 7.30pm. CP/M USER GROUP. Contact: Peter Ensor 653-
- 

ley Rd, Titirangi, Auckland. Contact: Olaf Skar-<br>sholt 817-8698. Meetings: First Tuesday each<br>month. OSNZ Hall, 107 Hillsborough Rd, M

- HOSKIII.<br>
NOSBORNE USERS GROUP (NZOG), P.O. Box<br>
43-182, Auckland. Contact: Neil 'Williamson<br>
275-4310. Meetings: Second Tuesday each<br>
month. Auckland University, Human Science<br>
Bidg. 7.30pm.<br>
NZCOMMODORE USERS GROUP, P.O.
- 5223, WEllesley St, Auckland. Contact: Kaye Coddington 817-6746. Meetings: Second
- Wednesday each month.<br>NZ AMSTRAD USER GROUP, 22 Ellice Rd, Glen-NZ AMSTRAD USER GROUP, <sup>22</sup> Ellice Rd, Glen-field, Auckland. Contact: Roger Manson 444-
- 4044. Meetings: Second Wednesday each<br>
month.<br>
month.<br>
MSX/SPECTRAVIDEO COMPUTER CLUB, P.O.<br>
Box 22-620, Otahuhu, Auckland. Contact: Bill<br>
Ferguson (Secretary) 276-1966 x 803 (w). Meet-<br>
ings (Third Wednesday each month. 5
- 
- Ha, Epsom.<br>LXIV NZ, 2175 Richmond Rd, Auckland. Contact:<br>Brother Bosco Camden. Aligned towards those using C64s mainly in education.

#### CENTRAL NORTHISLAND

- 7.30pm. AUCKLAND COMPUTER EDUCATION SOCIETY, Computer Centre, Secondary Teachers Col-lege, Private Bag, Symonds St. Contact: Direc-tor. Meetings: Third Thursday of each month at
- college. MSX & SPECTRAVIDEO USERS GROUP. Contact: George Mitchell 453-306 (h). Meetings: Third Wednesday and fourth Saturday. 7.30pm.

#### NORTHLAND

- WHANGAREI SINCLAIR USERS CLUB. Contact: B.M. van Gelder 83-886 or President 81-733. Meetings: First Sunday each month. 1pm-5pm.
- Whangarei Community College. WHANGAREI COMPUTER GROUP, 15 James St, Whangarei. Contact: 84-416. Meetings: Second Wednesday each month. Northland Community
- College. 'KERI KERI COMMODIRE 64 USER GROUP, Skud-
- ders Beach, Keri Keri. Contact: Brett Snow.<br>'BAY OF ISLANDS COMMODORE 64 USER<br>GROUP, P.O. Box 119, Okaihau. Contact: Mr.<br>B. McLeish (secretary).

#### WAIKATO:

#### HAWKES BAY

GISBORNE MICROPROCESSOR USER<br>GROUP, P.O. Box 486, Gisborne. Conta

6 MicroBYTES - December/January 1987-88

# Hastening the Thunderclap

Hour by hour, day by day, monks in the great temple of Benares are playing <sup>a</sup> game. When they finish it, the world will end. Tim Hartnell decided to give them <sup>a</sup> hand.

In 1883 a toy invented by the French mathematician Edouard Lucas went on sale. It was an immediate hit. The toy, marketed under the name Tower of Hanoi, consisted of eight discs of different sizes, and <sup>a</sup> base containing three pegs. The aim of the game was to move the discs, one by one, from the initial peg to one of the other pegs in the shortest number of moves. The only rule was that you could never place <sup>a</sup> disc on top of one which was smaller than itself.

It sounds <sup>a</sup> simple game, but it is one which demands a great many mo moves than you might think. Those monks, in the "great temple of Benar beneath the dome which marks the centre of the world" (as the instructions with the original game explained it), are working with <sup>64</sup> solid gold plates. They have <sup>a</sup> brass plate, on which rests three diamond needles "each <sup>a</sup> cubit high and as thick as the body of a bee'

How long will it take them until Thunderclap Day? If there are n discs, it takes <sup>a</sup> minimum (assuming you don't make any dumb moves) of 2 raised to the power of n-minus 1-moves. The numbers increase quite rapidly. With three discs, it will take you seven moves (in theory; it always seems to take me 12). Fifteen moves are needed with four discs, 31

Apparently the Creator put the 64 discs on one of the needles at the moment of creation, and told the hapless monks to get on with it, and move them. When they finish the game, they are told, the universe will pack its bags and go home. (The game instructions actually put it a bit more poetically: "When the sixty-four discs shall have been thus transferred from the.needle on which, at the creation, God-placed-them, to one of the other needles – tower, temple, and Brahmans alike will crumble into dust, and with a thunderclap, the world will vanish.")

Let's say you had three discs. You know, from 2 raised to the third power minus one, that it will take seven moves. You. write down the numbers one to seven, in binary, one under the other. In order to work out which disc to move, you count the digits from the right until you reach the first 1. The number of digits you have counted. will tell you which disc to move.

moves with five discs, 63 moves with six, 127 with seven, 255 with-eight, 511 with nine discs and 1,023 moves when you have ten discs.

That means our monkish persons, with 64 gold plates, will take 18,446 744,073,709,551,615 moves. If <sup>a</sup> plate was transferred every second, and the monks didn't drink their Horlicks and get any sleep, it would take them thousands of millions of years to finish the task (580,454,204,615 and <sup>a</sup> bit years, according to my calculations).

The eight discs provided with the original toy would take, as pointed ou before, a minimum of 255 moves to transfer the discs. The program I've written for this article allows you to choose how many discs you want to transfer (from two to. nine), then draws up the scene for you, and lets you get on with it.

If you want <sup>a</sup> mathematical project, try working out <sup>a</sup> proof that you can always move n discs in 2 raised to the n power minus 1. Another project would be to write <sup>a</sup> program which would tell you the best way to move the discs. You can do this with the. assistance of binary numbers.

You can see that, counting from the right with move number one, you'll hit a 1 right away, so you move the first (that is, the smallest, disc).

To find out where to put the disc, you start counting again. and. keep. moving: across the binary number. If you don't come to any other 1s, then place the disc

on the first: needle you come to. In this case, you'd place it on needle number 2. If you were on needle number 3, as you will be when using more than three discs, you move it to 1.

lf there are other 1s to the left of the first 1, you count across from the right until you hit the next 1. This identifies the disc you moved on the previous move. Now, if there are no zeroes between the first 1 and the second 1, or there is an even number of zeroes, place the disc on top of the one you moved in the previous move. If there is an uneven number of zeroes, then you skip that move.

- 
- 
- Stuart Mullett-Merrick 88-828.<br>HBCES (HAWKES BAY COMPUTERS IN EDUCA-<br>TION SOCIETY), 89 King St, Taradale, Napier<br>Contact: Grant Barnett 446-992.<br>HAWKES BAY SPECTRAVIDEO USER GROUP<br>P.O. Box 799, Napier. Contact: P. Lawrence
- 
- 
- SHARP PC1500 USER GROUP, P.O. Box 155,
- Napier. contact: Allan Thomas.
- NZ SOFTWARE EXCHANGE ASSOCIATION, P.O. Box 333, Tokoroa. Contact: lan Thain. Non-profit group for exchange of software writtey by programmer members.

NZ UNIX USERS GROUP, P:O. Box 7087, Auckland.<br>SANYO USER GROUPS, P.O. Box 6810, Aucl

- WELLINGTON SPECTRAVIDEO CLUB, P.O: Box 7057, Wellington South. Contact: Don Stanley<br>746-906 (w). Meetings: One Monday each<br>month at Staff Common Room, Wellington Clin-<br>ical School, Main St, Newtown.
- WELLINGTON SEGA USER GROUP; P:O. Box 1871, Wellington. Contact:Shaun Parsons 897- <sup>985</sup> (h). Meetings: First Thursday each month at Paprangi School.Hall.
- WELLINGTON. MICROCOMPUTER SOCIETY<br>P.O. Box 1581, Wellington. Contact: Bill Parki<br>725-086. Meetings: Fellowship room, St John<br>Church, 176 Willis St. Second Tuesday eac
- external research interests, each<br>month.<br>WELLINGTON COMMODORE USERS' GROUP P.O. Box 2828, Wellington. Contact: Peter<br>March 86-701.<br>WELLINGTON APPLE USER GROUP, P.O. Box
- 
- 6642, wellington. Contact: Grant Collison 872<br>537 (h). Meetings: Last Saturday of each month<br>POLY USERS GROUP, Wellington Teachers College, Private Bag, Karori, Wellington. Contact<br>Christine Greenbank computer studies.<br>OHI
- 
- contact: R.N. Hislop. NEC COMPUTER USERS GROUP, P.O. Box 3820,
- Wellington. MICROBEE USERS CLUB, P.O. Box 871, Wel-
- lington. Meetings: Second Sunday of month.<br>KAPITI COMMODORE USERS GROUP INC., 11 Matai Hd, Haumati Sth. Contact: Derek Millet<br>(president). Meetings: First Friday in moth<br>Paraparaumu Primary School Library. 7.30pm.<br>CROG (CENTRAL REGION OSBORNE GROUP) 5 Dundee PI, Chartwell, Wellington. Contact:<br>Bruce Stevenson 791-172. Meetings: First<br>Wednesdayeach month. 7.30pm. For Osborne,<br>Amust Kayeach month. 7.30pm. For Osborne,

- CHRISTCHURCH VZ-200 USERS GROUP, P.O.<br>
Box 22-094, Christchurch. Contact: Brian Shep<br>
pard 228-778, Graham Dillon 324-117. Meet<br>
ings: Second Tuesday each month.<br>
DICK SMITH WIZZARD COMPUTER CLUB, 34
- Mayfield Ave, Christchurch. Contact: Tony Dodd
- 
- 
- Meetings: First Thursday each month. 7pm.<br>CHRISTCHURCH COLOUR GENIE USER<br>GROUP, P.O. Box 25-125, Christchurch. Con<br>tact: D. McEchen 327-063. Meetings: Secon<br>Wednesday. 7pm. Abacus Shop, Shade
- 
- 
- P.O. Box 4063, Christchurch. Contact: Gary Parker (president) 894-820. Meetings: Last Mondayeach month. 7.30pm. Phone for meet-
- ings place.<br>OSI USERS GROUP, 9 Innes Road, Christchu<br>Contact: Teau Martin EEE 049
- Contact: Tony Martin 555-048.<br>CHRISTCHURCH '80 USERS GROUP, P.O. Box<br>4118, Christchurch. Contact: Brendan<br>Thompson 370-381 (h).<br>CHRISTCHURCH TRS-80 COLOUR USEI
- SOUTHLAND COMPUTER EDUCATION SOCI-<br>ETY, Bob Evans, Southland Boys High School,<br>Herbert Street, Invercargill. Contact: Bob Evan
- 73-050. SOUTHLAND COMMODORE USER GROUP, c/o
- Office Equipment Southland, P.O. Box 1079<br>Invercargill.<br>SOUTHLAND MICRO USERS GROUP, 40 Eln
- cres, Invercargill. Contact: B.J. Brown 88-920. Meetings: Second Monday each month. St Pauls Church Hall. 7.15pm.
- 
- SPECTRUM AND QL COMPUTER CLUB, 37 Sur<br>
bury St, Dunedin. Contact: James Palmer 44<br>
787 Mon-Fri after 4pm.<br>
ATARI USER GROUP, 38 Calder Ave, North Eas<br>
Valley, Dunedin. Contact: Graene Wheele<br>
737-907. Meetings: Fortnightly
- 
- P.O. Box 5260, Dunedin. Contact: Terry Ste-vens 882-603. Meetings: Second Tuesday each
- 
- 
- monti.<br>
monti. SORD USERS GROUP. Contact: Terry<br>
Shand 771-295(w) 881-432(h).<br>
OTAGO COMMODORE 64 CLUB, 41 Eglintor<br>
Road, Otago. Contact: Geoff Gray 53-986<br>
Meetings: First Tuesday each month. 7.30pm.<br>
HOKITIKA COMMODORE
- 310, Westport. Contact: R.J. Moroney (secret-
- ary) 7956.<br>MARLBOROUGH COMMODORE USER GROUP, 32 Rousehill St, Renwick. Conta<br>Murray Herd (secretary). Meetings: Seco

Here's how it works in practice:

1-001 move disc 1 2-010 move disc 2

land.<br>BBC/ACORN COMPUTER USER GROUP OF NZ P.O. Box 9592, Wellington. Contact: Dave Fiel-der 770-630. Meetings: Individual local meetings. NZ AMIGA USER GROUP, 156C Queens Drive, Wellington 3. Contact: Tony Wills 877-258, 8503-011 move disc 1 on disc 2

4-100 move disc 3

5-101 skip this move (odd number of

zeroes between the 1's)

6-110 put disk 2 on disc 3

7-111 put disk 1 on disc 2

You might also be interested in writing <sup>a</sup> program which not only works out the above, but actually moves the disc for you. Then you could getin on the 64 gold disc problem, and start packing your bags for Thunderclap Day. TO REM TOWER OF HANOI

- 
- 20 REM (C) TIM HARTNELL, 1987<br>30 REM INTERFACE PUBLICATIONS<br>40 CLS:PRINT"TOWER OF HANOI TIM HARTI
- 
- 
- 
- LL": PRINTE: PRINTE: PRINTE: PRINT<br>50° DIM A\$(9), B(20), C(20), D(20): MV=0<br>40-COL DISPLAY<br>70 Q=RINT "HOW MANY DISKS DO YOU WANT (2<br>70 PRINT "HOW MANY DISKS DO YOU WANT (2<br>80 IF DK<2.0R DK>Q THEN 70
- 
- 
- 
- 
- 
- 100 Q=DK<br>110 PRINT:PRINT "PLEASE STAND BY..."<br>120 REM \*\* SET UP \*\*<br>130 FOR J=J<br>140 B(J')=J<br>150 FOR Z=1 TO 10-J:A\$(J)=A\$(J)+" ":NE
- 
- $\frac{2}{160}$  FOR Z=1 TO  $2\frac{1}{3}J+1:$  A\$(J)=A\$(J)+"\*
- 170. FOR Z=1 TO. 10-J:A\$(J)=A\$(J)+" ":NEXT

180 NEXT<br>200 REM \*\* PRINT OUT \*\*<br>200 REM \*\* PRINT OUT \*\*<br>220 B(0)=0:C(0)=0:D(0)=0<br>230 PRINT "AFTER MOVE";MV:PRINT<br>240 REM FOR NUMBERS ONLY, CHANGE NEXT LI<br>NE TO:PRINT B(0);"";C(0);"";D(0)<br>250 PRINT A\$(B(0));"";4\$(C(0));""; (0))<br>260 FOR J=0 TO DK<br>270 REM FOR NUMBERS ONLY, CHANGE NEXT L<br>NE TO:PRINT A\$(B(J));" ";A\$(C(J));" ";A\$( (J)) 290 B(J+10)=B(J):C(J+10)=C(J):D(J+10) =D( J) 300 IF D(J)=J THEN SC=SC+1 310 NEAT J<br>320 PRINT <mark>"------------------------</mark> -------":REM DO FULL WIDTH OF SCREEN<br>330 IF SC<>0 THEN PRINT "SCORE IS"SC<br>340 IF SC=DK THEN PRINT "YOU'VE DONE I IN";MV;"MOVES":END<br>350 MV=MV+1<br>360 INPUT "MOVE DISK FROM WHICH COLUMN" 370 IF A<1 THEN END<br>380 IF A<1 OR A>3 THEN 360<br>390 INPUT "TO WHICH COLUMN" 400 IF B=A OR BKX1 OR B>3 THEN 390 410 REM \*#® FIND TOP DISK IN COLUMN ## 420 E=0<br>430 FOR J=DK TO 1 STEP -1<br>440 IF A=1 AND B(J)<>0 THEN E=<br>450 IF A=2 AND C(J)<>0 THEN E=<br>460 IF A=3 AND D(J)<>0 THEN E=<br>470 NEXT J 480 IF A=3 AND D(8) XXX IHEN E=0<br>470 NEXT J<br>480 IF E=0 THEN 360:REM NO DISK IN THAT COLUMN 490 REM \*\* FIND TOP SLOT TO PLACE DISK \* #<br>500 F=0<br>510 FOR J=1 AND B(J)=0 THEN F=J<br>530 IF B=2 AND C(J)=0 THEN F=J<br>540 IF B=3 AND D(J)=0 THEN F=J<br>550 NEXT J<br>550 IF F=0 THEN 390:REM NO ROOM IN THA COLUMN<br>570 REM \*\* NOW MAKE MOVE DISK \*\*<br>580 REM \*\* FIRST REMOVE DISK \*\*<br>600 IF A=2 THEN TEMP=C(E):C(E)=0<br>600 IF A=2 THEN TEMP=D(E):D(E)=0<br>620 REM \*\* NOW PLACE IN NEW POSITION \* 030 IF B=1 THEN B(F)=TEMP<br>640 IF B=2 THEN C(F)=TEMP<br>650 IF B=3 THEN D(F)=TEMP<br>5GER \*\*<br>RGER \*\* 670 OK=1:FOR J=1 TO DK-1 680 IF B(J)>B(J+1) THEN OK=0 690 IF C(J)>C(J+1) THEN OK=0 700 IF D(J)>D(J+1) THEN OK=0 710 NEXT J<br>720 IF OK=1 THEN 200<br>730 PRINT TAB(4)"=> THAT MOVE IS ILLEG <=" 740 FOR Z=1 TO 500:NEXT Z:REM ADJUST THI S DELAY FOR YOUR SYSTEM 750 FOR J=1 TO Q 760 B(J)=B(J+10):C(d)=C(54+10):D(J) =D(J+1 0)<br>770 NEXT J<br>780 MV=MV-

Ze

- 
- 
- eed Ave, Christchurch. Contact. Tony Dod:<br>
557-327.<br>
CHRISTCHURCH SEGA USERS GROUP, 15<br>
Jebsdon St, Shirley, Christchurch. Contact<br>
James O'Donnell 856-884.<br>
CHRISTCHURCH SORD MS USERS GROUP
- 
- Arcade.<br>CHRISTCHURCH BBC AND ELECTRON USERS
- CHRISTCHURCH BBC AND ELECTRON USERS<br>
GROUP, 87 Palmers Rd, Christchurch 9. Con<br>
tact: Jack 883-787, Michael 582-267, Mike 494<br>
939. Meetings: Alternate Monday nights 6.30<br>
Hagley High School.<br>
CHRISTCHURCH COMMODORE USERS<br>
- 
- 

Amust, Kaypro & other CP/M computer users.<br>ATARI USERS GROUP, P.O. Box 16011, We<br>lington. Contact: Eddie Nickless 731-024. Mee ings: first Wednesday of each month.<br>UPPER HUTT COMPUTER CLUB, 18 Holdswo<br>Ave. Librer Hutt, Wellington, Catactic She Ave, Upper Hutt, Wellington: Contact: Shar<br>Doyle<br>CENTRAL DISTRICTS COMPUTERS IN EDUC TION SOCIETY, <sup>4</sup> John St, Levin. Contact: Rory Butler (069):84-904. — WAIRARAPA MICROCOMPUTER =USERS GROUP, 27 Cormwall St, Masterton. Contact: Geoffrey. Petersen. HOROWHENUA MICROCOMPUTER CLUB, P.O: Box 405, Levin. Contact: Wally Withell. Mee<br>ings: Fourth Thursday of month.<br>AMSTRAD USERS GROUP, P.O. Box 2575, We lington. Contact: Murray Thessman 722-627.

#### **CHRISTCHURCH**

CHRISTCHURCH CP/M. USERS GROUP, P.O.

Tasker 227-252. Meetings: Third Sunday each month. 7pm.<br>CHRISTCHURCH VZ-200 USERS GROUP, P.O.

> Wednesday each mont<br>CHRISTCHURCH SPE SPECTRAVIDEO USERS GROUP. Contact: Lester Reilly 428-686. Meet-

Ings: Thrid Tuesday of each month.<br>CHRISTCHURCH ATARI USERS GROUP, 184<br>Milton Street, Christchurch 2. Contact: Donna<br>Hosling 370-354.<br>CHRISTCHURCH APPLE USERS GROUP. Con-

tact: Peter Fitchett 328-189. Meetings: First Wednesday each month. Third floor, Tower<br>Building, Christchurch Teachers college.<br>CANTERBURY COMPUTER EDUCATION SOCI-<br>ETY, P.O. Box 31-065, Llam, Christchurch.

GORE COMPUTER CLUB. Contact: Allan 87-488, Dave 85-836. Meetings: First and third Tue<br>days each month. 7pm.

790 GOTO 200

- 
- 

Thursday each month. 7.30pm. IHC Rooms, Weld St.

NELSON HOME COMPUTER CLUB, P.O. Box 571, Nelson. contact: Mike Jenkins 87-930. Meet<br>ings: First and third Tuesdays each month. 7pm

Nelson Intermediate.<br>NELSON COMMODORE USERS GROUP, P.C.<br>Box 860, Nelson. Contact: Peter Archer<br>(054)70-362.

70-646 (h). SOUTH CANTERBURY COMPUTER GROUP, P.O. Box 73, Timaru. Contact: Geo<br>McCaughan 60-756. Caters for all machine<br>from ZX81 to IBM34.

ASHBURTON COMPUTER SOCIETY, 4 Willow St<br>Ashburton. Contact: Peter Boyce 83-664. Meet<br>ings: First Monday each month. 7.30pm.

MicroBYTES - December/January 1987-88 7

#### NATIONAL

559.

#### WELLINGTON

WELLINGTON SANYO USERS GROUP, P.O. Box<br>6114, Wellington. Contact: Henry Chan. Sanyo<br>microcomputers and MS-DOS machine-users.<br>HUTT\_VALLEY\_COMMODORE\_USER\_GROUP P.O. Box 64047, Wellington. Contact: 671-99<br>or 646-254 evenings. Meetings: First and thir Mondays of each month. St Bernards College.<br>7.30pm.<br>WELLINGTON SYSTEM 80 USERS GROUP. Con-

tact: Bill Lapsley 266-175 (h) 268-939, Andrew<br>Vincent 780-371 (h).<br>SEGA OWNERS. CLUB. Contact: Murray Tricke

724-356 (w) 662-747 (h). Meetings: First Mon-day.each month.

ser Group DIrectony

GROUP, 21 Frankleigh Street, Christchurch 2. Contact: Dennis Rogers 34-731. Meetings: Last

Contact: Graeme Sauer (secretary).

#### SOUTH ISLAND

BLENHEIM COMPUTER CLUB, P.O. Box 668, Blenheim. Contact: lvan Meynell (secretary) 85- 207 (h) 87-834 (w). Meetings: Second Wednes-

day each month.

- LEADING EDGE HOME COMPUTE CLUB, P.O. Box 2260, Dunedin. Contact: Elaine Orr 55-268. "NORTH OTAGO COMPUTER CLUB, P.O. Box 281, Oamaru. Contact: Peter George 29-106 (w)

#### by Timothy Howell

Christmas is nearly upon us on again and I feel it's a good time to look a some games that would be great presents to find under the tre

The British and American software companies sell at Christmas approximately 30 per cent of their total sales for the year, which shows just how important this time of year is for both the companies and their retailers. With big names like US Gold, Elite, Firebird, Activision, Ocean, Imagine and Grem Graphics all battling to get the software buyer's dollar, Christmas is the best time to bring out some of their most prestigi

ous games.<br>However, and I intend this as a wa ing, in the rush to get their releases out in time for the yuletide shopping spree occasionally the quality of the software drops. Often this does not deter th software buyer who is eager to get his o<br>her hands on the latest arcade conver sion, for example, but it may not go down too well with the person who wants <sup>a</sup> good game to *play*. In New Zealand w<br>are between a month and two month behind our overseas counterparts as far as software releases go, but this does not stop us from getting the best game for our computers.

This Christmas should hopefullysee the release of many neew and exciting games, but instead of going straight to preview these I would like to recap on some of the software highlights of 1987.<br>Some of these games I may have men-Some of these games I may have mei<br>tioned in earlier articles in more deta than I will here, and others I may not have reviewed at all yet, but they will be covered in detail, with the addition of many newer games, in months to cor

Some of the more exciting games that I have seen this year ar <sup>e</sup> Gauntlet (US Gold): Possibly the

- biggest game this year, as far as both hype and game playability go. Based <sup>|</sup> on the arcade game of the same name, you (and a friend) have to co bat hundreds of creatures around 51 mazes. You use potions to kill the and collect treasures to gain points.
- Paperboy (Elite): Another arca conversion, but this time you have to deliver newspapers in a very hazar ous neighbourhood. You have to watch out for many dangers such a runaway lawnmowers, cars an dogs. At the end of each day you ca gain an extra bonus by trying to complete a BMX cou
- Tenth Frame (US Gold/Access): This is a ten-pin bowling simulation which features very realistic sound effect as well as accurate representations of the pins falling.
- <sup>e</sup> Dragon's Lair Il (Software Projects): The sequel to Dragon's Lair, this continues and surpasses the standard set by its predecessor and is <sup>a</sup> very enjoyable game with many difficult screens to get your adventi through. You have to conquer rive rapids, boulders, mud monsters and many other creatures before you complete the game. (Reviewed in the October issue of Bits & Bytes).
- Future Knight (Gremlin Graphics): Future Knight is an arcade adventure spread over many graphically impressive screens. You have to solve logical problems to help Randoph save his beloved.
- Delta (Thalamus): This is one of many horizontally scrolling shoot-em-

- Gunship (Microprose): Gunship is an accurate simulation of the Hughes AH-64A Apache helicopter and in this game you have to use this machine and its many functions to complete varous missions.
- Super Huey II (US Gold/Cosmi): While perhaps not as complicated as Gunship, Super Huey II is nevertheless <sup>a</sup> very enjoyable simulation of the UH2X helicopter. Again you have to complete several different mis-
- World Class Leaderboard (US Gold<br>Accoss): This is a continuation of the Access): This is <sup>a</sup> continuation of the highly successful Leaderboard golf simulation series. It is very easy to play and this version offers a much<br>greater challenge than the previous greater challenge than the previous two games, including computerise
- versions of real-life golf cour Wizball (Ocean): Wizball is a somewhat unique game as it involves many gameplay elements not found in any other game. You control <sup>a</sup> Wizard who has to colour in each screen, but there are many other features that are too numerous to list here — have <sup>a</sup> good look at it.
- The Last Ninja (System 3): Two years in the making, this game sets new standards in graphics and character animation. As the name suggests, you are <sup>a</sup> Ninja who has to battle other enemies in more than a<br>hundred picturesque graphic picturesque screens.
- Slap Fight (Imagine): Another arca conversion in which you have to destroy as many enemy spaceships as possible – yes, it s another shoot em-up. You move around an upwards scrolling landscape and during the game can pick up a variety of weapons and other implements to help you.<br>Moonmist
- @ Moonmist (Infocom/Activision): Moonmist is one of the many Infoco games released this year. As usual, the parser (or interpreter) is of <sup>a</sup> high quality and so is the game. Moonmist is <sup>a</sup> whodunnit type of adventure and you have to question various charac-<br>ters to discover where the missing ters to discover where the missing person is and why. This game has very clever character interaction features to help vou question the possible criminals.
- @ Hollywood Hijinx (lInfocom/Activeision): In this adventure you have to search your deceased aunty's house for ten treasures so you can claim your inheritance to the fortune sh has left. The parser and descriptions are up to the usual Infocom standard and these help to make it <sup>a</sup> very interesting game. Both of the Infocom games do not feature graphics, but the accurate descriptions make up for this to <sup>a</sup> large extent.

When buying yourself or your childr a\_ game this Christmas, try to get <sup>a</sup> demonstration of it at your local computer shop,and don't be overawed by technical features alone but rather see if you enjoy playing it as well. This year was <sup>a</sup> good year for the 64 gamer and it seems that 1988 could be just as good. Have <sup>a</sup> happy Christmas and <sup>a</sup> prosperous New Year.

Elite is <sup>a</sup> fantastic piece of software. It is a space trading/combat game which takes place over eight galaxies of mo than 250 planets each

ups that are on the market at the moment. Using your spaceship, you have to blast your way through hundreds of screens and destroy many different kids of aliens using the different weapons that you can collect throughout the game. Delta is one of the best games of this type available.

The game is based on a simple idea -<br>capitalism. You fly around planets buycapitalism. You fly around planets buying and selling commodities, choosing your destination planets based on the economic and political profiles. At the same time you must fight off a barrage of pirates, bounty hunters, and even police

snips.<br>It is not so much the idea behind Elit which is brilliant as its execution. The space sequences are all done with vector graphics, and space is truly threedimensional in nature. Ships, space stations and planets can be located on bot the tri-axial grid and the compass, an move on each as you climb, dive an roll. As the relative up and down change, their positions alter to reflect their ne position in relation to your ship.

You begin Elite with a poorly equippe ship, a combat rating of Harmless, and legal status of Clean. With your initial 100 credits, you must trade your way to equipping your ship and amassir money.

# Games Review

# Christmas cheer

sions, some as diverse as pursuing UFOs and putting out blazes on oil

> Your legal status is initially Clean, but after your first offence it shifts to Offender and after multiple offences to Fugi- » tive. Offences are constituted by shoot- ing innocent shipping, attacking space stations or police ships, or trading in contraband goods.

As you gain more money, you can be ter equip your ship. Your initial front-fi ing puise lasers can be upgraded to beam, mining or even the expensive (6000 credits) military lasers. Extra lasers may be added on the rear or o<br>either side.

ing.<br>Okay, you ask, so I've trade everywhere, met everything and killed it, and amassed a fortune. What now?

In Elite, your developing skills do no go unrecognised. From time to time yo receive missions to perform, such as rescuing the occupants of <sup>a</sup> space station in <sup>a</sup> star system going nova, or finding and destroying a stolen prototype<br>ship. Even your combat victories are not ship. Even your combat victories are no unnoticed, and from time to time after downing <sup>a</sup> tough opponent, you will receive an encouraging, "Right on, Commander".

Elite comes with a  $60$ -page manual an interesting novelette The Dar Wheel, <sup>a</sup> reference card, and <sup>a</sup> ship spotter's chart, all of exceptional quality Elite is great value for money, so go out, 'buy <sup>a</sup> copy, and blow those pirates into little pieces!

Flight Simulator II contains various reality levels and two books to teach you. about flying: *Pilot's Operating an* Airplane Flight Manual, which tells you about controlling the plane and the simulation, such as clouds, seasons and the time of day; and Flight Physics and Aircraft Control, which is about the theory of flight. It contains eight flying lessons which will tell you how to fly <sup>a</sup> plane and also how to navigate. This book also contains a section on basic aerobatics.

Once the rooftops are traversed it's on to the next stage of the robbery, where you must ride beside the train on horseback and shoot anyone trying to stop you reaching the engine and the end of the train. To top it all off there is a time limit for each carriage, and when all eight-

This Christmas looks as though it could be one of the best yet as far as th quantity of games go. Let's just hope that the programmers get it right an produce games that no only look good but.also play well.

> Metro Cross is a lonely race gam with one player having to race across <sup>a</sup> chequered board towards the finish line as time runs out. Plenty of things slow

# Into little pieces

#### reviewed by Ben Connor

Blue cans when kicked give extr points up to 10,000, and a skatebo helps with speedy transport along th way, as well as giving extra points if yo cross the finish line on it.

Your combat rating reflects the number of kills you have made. From Harmless, it moves slowly to Mostly Harmless, Poor, Average, and so on up to Elite.

As well as weapons, you can buy <sup>a</sup> wide variety of miscellaneous equipment, including escape pods which come with insurance for all your ship except the cargo it carried, ECM systems which destroy enemy missiles in mid-space, fuel scoops for skimming hyperspace fuel from the sun and picking up space debris, and Galac Hyperdrives, which move you from or galaxy to another.

Elite is naturally flexible. There are more ways of generating income tha trading, such as asteroid mining, piracy or bounty nunting. This flexibility<br>ensures that Elite seldom becomes borGame: Elite Computer: Commodore 64 or Apple Il Software company: Firebird

# Not just a game

an Atari software review by Michael Fennessy

#### Game: Flight Simulator II Software company: subLOGIC

This program is not just a game. It is simulator of <sup>a</sup> Piper PA-28-181 Archer II aircraft, and contains solid graphics unlike many other flight simulators which use flicking graphics. It features clouds, seasons, different times of night and day and lots of scenery, for the Chigaco, Los Angeles, Seattle and New York areas. This scenery is contained on <sup>a</sup> special scenery disk which comes with the pack-<br>age.

age. In Flight Simulator Il you can fly around <sup>a</sup> world of about 10,000 by 10,000 miles, which contains the whole continental United States: To help you find your way around the world the plane is equipped with all the necessary navigation equipment, but fortunately you don't have to fly everywhere, as there are various ways to select where your plane starts off.

The package also contains <sup>a</sup> World War I fighter pilot game in which the player fights six enemy aircraft and also can attack an enemy airfield an ammunition dump. Overall, Flight Simulator Il is an excellent program and from it one could learn <sup>a</sup> great deal about flying <sup>a</sup> plane.

Review copy supplied by J.E. Cagney & 'Sons Ltd, Mosgiel.

Game: Express Raider Software company: Data East

The steam hisses as the train starts, the wheels begin to turn, and before you know it you're on your way as an express radier, with eight trains all waiting for you to rob. The first battle is on the rooftops as passengers try to hinder your progress, and while most just try to beat you up, one biffs bottles in your direction and another has <sup>a</sup> shotgun.

<sup>8</sup> MicroBYTES — December/January 1987-88

# Trains and skateboards

reviewed by Brent Dickens

trains are done you go inside to take the loot from the occupants.

The graphics are chunky and not too colourful, but the movement is very smooth. The game proves addictive at first as you try to get that little bit further, but you soon run out of things to see as the stages only get harder. It has a painful tune but with fairly good spot effects, and the overall rating is average.

#### Game: Metro Cross Software company: Nameco

you down, such as Coke cans and rats, while landscape features can also help or hinder progress. Green squares slow you down and glass squares stop you fo a while as you fall through them, but springboards give extra speed with <sup>a</sup> huge jump.

The mai sprite is rather chunky, but most of the other graphics are adequate . with very smooth scrolling. The music gets annoying after <sup>a</sup> while, but can be turned off at the beginning if desired. Presentation is above average, but playability can become a bit boring.